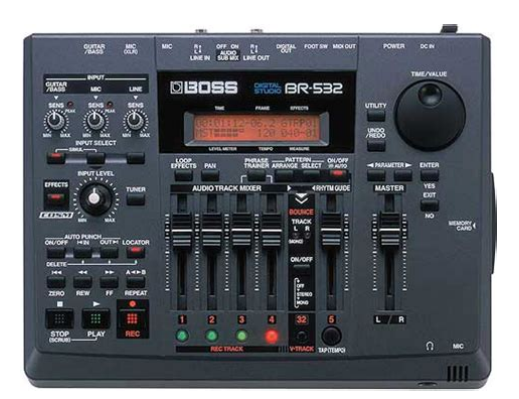

**File Name:** boss br 532 manual espa ol.pdf **Size:** 2143 KB **Type:** PDF, ePub, eBook **Category:** Book **Uploaded:** 5 May 2019, 21:41 PM **Rating:** 4.6/5 from 796 votes.

## **Status: AVAILABLE**

Last checked: 4 Minutes ago!

**In order to read or download boss br 532 manual espa ol ebook, you need to create a FREE account.**

**[Download Now!](http://srwt.ru/pdf/boss br 532 manual espa ol)**

eBook includes PDF, ePub and Kindle version

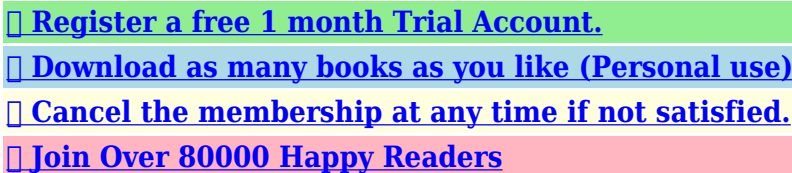

## **Book Descriptions:**

We have made it easy for you to find a PDF Ebooks without any digging. And by having access to our ebooks online or by storing it on your computer, you have convenient answers with boss br 532 manual espa ol . To get started finding boss br 532 manual espa ol , you are right to find our website which has a comprehensive collection of manuals listed.

Our library is the biggest of these that have literally hundreds of thousands of different products represented.

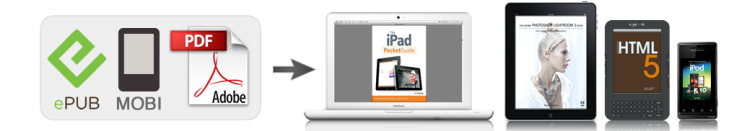

## **boss br 532 manual espa ol**

Stay up to date with Roland news, artists, promotions, events, and more. Provides an overview of key features, functions and operational tips. The BOSS Worldwide Social Network keeps you connected to the latest products, exciting events, and much more. Stay up to date with Roland news, artists, promotions, events, and more. Provides an overview of key features, functions and operational tips. The BOSS Worldwide Social Network keeps you connected to the latest products, exciting events, and much more. The manual No part of this publication may be reproduced in any form Whether you are simply preparing a demo tape, or are Each track consists of eight virtual tracks, and you can getting ready to go to master with your first album, the choose any one of these tracks for recording or playback. One type is for You can assign a marker to any point in a track that you wish recording insert effect and the other type is independent locator function. MIC For selecting either the MIC jack when a microphone is connected, or the internal microphone. Then, by call up the screen for editing the various settings.By This microphone can be used for recording with the BR532.When making any connections, make sure that all devices are turned off. fig.Q0101 Electric Guitar Electric Bass Rhythm Machine etc. CD Recorder etc. AC Adaptor PSAseries CD Player etc. The time code specifications can differ depending on the device. If a memory card is inserted when the power is turned on, the data in the memory card may be destroyed, or the memory card may become 4. The indicator of the selected match the type of instrument that you will connect. Select an button will light. U User Patch An effect added directly to a specific signal with the BR532, S Song Patch this refers to the instrumental sounds from an INPUT jack is If effects are turned off the EFFECTS indicator is off called an "insert

effect."[.http://comfortinnbarrie.com/phpsites/vertical\\_living/uploads/costar-carbon-monoxide-alarm-o](http://comfortinnbarrie.com/phpsites/vertical_living/uploads/costar-carbon-monoxide-alarm-owners-manual.xml) [wners-manual.xml](http://comfortinnbarrie.com/phpsites/vertical_living/uploads/costar-carbon-monoxide-alarm-owners-manual.xml)

**boss br 532 manual espa ol, boss br 532 manual espa ol 2017, boss br 532 manual espa ol 2016, boss br 532 manual espa ol download, boss br 532 manual espa ol latino.**

If the BR532 is turned off during playback, recording, or any other process where the memory card is being accessed, the recorded data, mixer settings, and effect patch data may be lost. Also, when in the standby state, the display will appear as shown below. This may make it difficult for you to set the repeat portion exactly as you desire. By panning the track that you are playing back to the left 4. This prevents you copy the recordings of multiple tracks together onto one the input source from being mixed in and recorded track VTrack. Therefore, by making use of the many VTracks, you can use the BR532 just as if it were a 32track multitrack recorder. This allows a wide range of uses, such as recording one take of a guitar solo or vocal, and then recording another take without having to erase the first one. If this is the case, you can use Therefore, punch in at the location where you want to begin a separately sold footswitch BOSS FS5U, Roland DP2, etc. Track Copy allows you to copy a specific part of recorded data and then place it in a different location. After the recorded data is moved, the location it was in will 5. Example exchanging all the data on track 1 with all the 5. With your BR532, you can use "Song Name" to give card. In some cases, this unwanted data may occupy a each song a name, which helps you manage and organize significant amount of space on the memory card. A rhythm pattern called "Pattern" on the BR532 that When bouncing tracks see p. Select a style that is suitable for the kind of music you are The Step Entry screen appears. OFF MASTER MMC information is sent.Enabling the Preview Function Follow the procedure given below to change the scrub point. The builtin tuner supports both guitar and bass guitar. As an example,

here is the procedure to tune the quitar. Changing to the tuner Tuning 1. You may change the setting as needed. For how to record with the BR532, refer to "Recording" fig.R1702 p. 33[.http://www.driverinsicily.com/public/userfiles/costar-labelwriter-xl-plus-manual.xml](http://www.driverinsicily.com/public/userfiles/costar-labelwriter-xl-plus-manual.xml)

Their settings can be Your BR532 comes equipped with a number of preset effect changed, but you cannot create a new preset patch.Loop effects do not have "patches." Loop effect settings are saved along with the song data. For an explanation of loop effects, refer to "What is a loop effects". A list of the initial settings for each parameter is given in 1. Adjusts the rate of the Chorus effect.The algorithms that can be selected will differ for each bank. To select the algorithm that you wish to use, first select the effect bank that includes that algorithm, and then refer to "Effect Patch List". Even when 7. VOCAL MULTI an electricacoustic is connected at line level, this provides a warm sound similar to what is obtained through a This is a multieffect designed for vocals. For the guitar, you can produce an amp sound using a preamp and speaker simulator. It allows you With this feature, you can change the sound from a pickup to use an electric guitar to produce sounds similar to those of on an electricacoustic guitar into a richer sound, similar to an acoustic guitar. This simulates a fretless bass.Changing Adjusts the amount of phaseshifted sound of the lower the amount of feedback causes the number of times the range that is to be mixed with the input.This adds two voice characters with Cabinet Type Unit. Style Initial Beat Starting measure BREAK Drum Name Tempo ROCK1 ROOM ROCK2 ROOM. If you are copying data from your memory card to a personal computer to back up the data, be aware of the items given below. If this does not resolve the problem, contact a nearby Roland service center or your dealer. Problems with the sound. If memory card data has been damaged, the following causes The BR532 requires the use of 3.3 V type SmartMedia are possible. Please initialize the card once again. p. 61 cards. Power Down! Solution. A newly created Solution 3 Reduce the Data Type STANDARD or song provides approximately 1,300 events per song.

For the USA FEDERAL COMMUNICATIONS COMMISSION RADIO FREQUENCY INTERFERENCE STATEMENT This equipment has been tested and found to comply with the limits for a Class B digital device, pursuant to Part 15 of the FCC Rules. Please correct them as follows. This may happen as a result of the following Javascript is disabled or blocked by an extension ad blockers for example Your browser does not support cookies Please make sure that Javascript and cookies are enabled on your browser and that you are not blocking them from loading. You are currently using an outdated browser. To optimise your browsing experience, please update your browser. Including effects mixing and mastering the BR532 does it all. Perfect for songwriters, home studio, recording on location, etc. Turn it on, plug in instruments and mics and get started right away. Very pleasant to use. Logical operation, great effects, and very good recording results.By clicking on an item on our website, you agree to our use of cookies. Learn more about our cookies and your options. Including to Organs, Electronic PianosI no longer have hardcopy manuals, everything is only available in PDF. Email me for availability and terms on any manual or combination of manuals. If you dont see what you want listed, check with me anyway, as I might have it but dont have it listed, or can provide other sources for you to check with to find it. Thanks for your interest! I Version only no Mk. II availablePiano SchematicsOperation ManualProgrammer, BrochureOperation ManualOperation ManualDrums Operation Manual, Schematics. Drums Operation Manual, SchematicsOperation ManualOperation ManualRevised December 30, 2011. Please check your inbox, and if you can't find it, check your spam folder to make sure it didnt end up there. Please also check your spam folder. Checking your browser before accessing This process is automatic. Your browser will redirect to your requested content shortly. Actualmente, estas utilizando un navegador obsoleto.

Para optimizar tu experiencia de navegacion, actualiza tu navegador. Including effects mixing and mastering the BR532 does it all. Very pleasant to use.Al hacer clic en un elemento de nuestra pagina web, aceptas el uso de cookies. Descubre mas acerca de nuestras cookies y tus opciones. Nuestro sistema de seguridad de pagos encripta tu informacion durante la transmision de datos. No compartimos los datos de tu tarjeta de credito con vendedores externos, ni vendemos tu informacion a terceros. Por favor, intentalo de nuevo mas tarde.This DVD explains everything you need to know to get up and running quickly. It contains handson demonstrations to help visually guide you through your new product so you can start making great music. Host David Wills has been teaching musicians and studio owners for over 20 years and now you can receive that same advice in the comfort of your own home.Amazon calcula la calificacion de estrellas de un producto utilizando un modelo de aprendizaje mecanico en lugar de un promedio de datos sin procesar. El modelo de aprendizaje mecanizado toma en cuenta factores que incluyen la edad de una opinion, los votos de ayuda de los clientes y si las opiniones pertenecen a compras verificadas. Gracias por su comentario. Lo sentimos, no hemos podido registrar tu voto. Vuelva a intentarlo You can buy one of these recorders now for very cheap. Think online auction. It doesnt matter if you have the best gear if you cant use it. This guy on the DVD will hook you up and allow you to use an EXTREMLY affordable piece of equipment and make some quality recording. This is worth every penny. It helps if you have a computer close or a laptop.just set it up next to each other and have a professional teach you how to record.Just awesome!Gracias por su comentario. Vuelva a intentarlo. Only slightly larger than an iPod, the tinyyetpowerful MICRO BR is a dream for musicians on the go.

The MICRO BR offers four simultaneous playback tracks plus 32 VTracks, MP3 compatibility, onboard multieffects, builtin rhythm patterns, a tuner, USB, an SD Card slot, and more. No guitar case or gig bag should be without one! But even though it's tiny, the MICRO BR packs an entire studio's worth of features into its tiny case. There are a dozen buttons on its front panel, nine knobs, and even a builtin microphone for quick capture. The rhythms don't consume any of the four playback tracks — they play back independently. 2 A quality multieffects processor is onboard, including a timestretch algorithm for changing the tempo of your audio tracks without changing pitch — a great tool for both audio editing and phrase training. The Time Stretch feature can also be used with MP3 data; the MICRO BRs Center Cancel feature can be applied to MP3 data as well. Load up your favorite guitar hero song via USB, slow down the tempo with no pitch change, and learn all of your favorite licks. You can even use the MICRO BR as a standard MP3 player. All of your data is stored on convenient SD Secure Digital media found in common electronics shops. The included 128MB card, for example, can record approximately 65 minutes of audio when one mono track is selected. Times may be slightly shorter depending on the number of songs that were created. The above number is the total for all the tracks that are used. The memory capacity recording time decreases when the MP3 file etc.The memory capacity recording time decreases when the track data Song exist in the memory. No guitar case or gig bag should be without one. With our cookies we would like to offer you the cleanest shopping experience possible with everything that goes with it. This includes, for example, suitable offers and remembering preferences. You can view and manage further details and options here.Always with customised added value for musicians.

Close Service Contact us Help Standard Delivery Times 26 Add to Basket 3% bought Thomann Power Supply 312V DC 600mA 8.90 2% bought Roland PSB230 EU 27 2% bought Thomann Power Supply Uni 312V DC 13.60 1% bought Zoom AD16E Power Supply 18.30 Our most popular Misc. Power Supplies Compare Products Of these, 2074 customers have written no texts or given their feedback in another language. 4 470 Customers 470 customers have given this product a 4star rating. Of these, 458 customers have written no texts or given their feedback in another language. 3 101 Customers 101 customers have given this product a 3star rating. Of these, 93 customers have written no texts or given their feedback in another language. 2 20 Customers 20 customers have given this product a 2star rating. Of these, 20 customers have written no texts or given their feedback in another language. 1 19 Customers 19 customers have given this product a onestar

rating. I had to use it to believe that a good power supply will get rid of all unwanted noise in the signal chain, compared to a cheaper one. I actually have 4 of them, gathered throughout the years, all still working flawlessly, and use all four plugged in a power strip under my Pedalboard Classic JR giving me a total of 2000mA and they power 89 pedals mostly analog but also a couple of digital ones without any problems. No ground loops, no unwanted noise, no need for a professional power supply such a cioks yet. Works really well and the build quality is top notch. I Have used them both live and in studio. One minor complaint is that the cable is really really long which is useful when youre trying to reach a socket thats far away but for me that I use them with a power strip under my pedals it can get a bit cluttered under my pedalboard when I have the four of them together. Send report Total quality A really reliable power supply YossMarr, 11.03.

2020 I originally bought this for my Dunlop Crybaby Classic GCB95F, because I wanted to invest a little more in the power supply in safetys sake. Though it didnt fit through the hole for the power supply on the pedal, Ive found another use for it and am happy to have bought it, because it looks and feels like a reliable and durable piece of technique and theres nothing cheap about it, dont you worry its worth it. It has a safety measure in an extra housing so that if something went wrong the pedalpedalboard would be safe. Whatsmore it has a fancy blue light that shows whether electricity flows through it. In conclusion, its a really nice power supply worth the investment. Send report Total quality Good Ac adaptor MathiasD90, 24.04.2020 Great, not much to say.Send report Total quality Decent stuff Too Ill, 27.07.2020 No indecent behaviour here. Does what it needs to do. No need to blow its horn. Provided it had one in the first place. Send report Read all 866 reviews Rate product Standard Delivery Times Power Supplies Power Supplies Go to product group Guitar Effect Power Supplies Go to product group Power Supplies PSU Go to product group Accessories Show manufacturer details for Boss Boss Accessories at a glance Printer friendly version of this page Compare Added Remove. Technical Background 10.1. Where Oracle VM VirtualBox Stores its Files 10.1.1. The Machine Folder 10.1.2. Global Settings 10.1.3. Summary of Configuration Data Locations 10.1.4. Oracle VM VirtualBox XML Files 10.2. Oracle VM VirtualBox Executables and Components 10.3. Hardware Virtualization 10.4. Details About Hardware Virtualization 10.5. Paravirtualization Providers 10.6. Nested Paging and VPIDs 11. Oracle VM VirtualBox Programming Interfaces 12. Troubleshooting 12.1. Procedures and Tools 12.1.1. Categorizing and Isolating Problems 12.1.2. Collecting Debugging Information 12.1.3.

oxThis way, you can run softwareFor example,With Oracle VM VirtualBox, such a complexInstalling and running a mailThis way, one can freely experiment withIf something goes wrong, such asYou can deleteSo, instead of running manyThere are versions ofSo while your favorite OSIn other words, you runNormally, a VM isDepending onSome parameters describe hardwareIt can thus runThis enables you to run virtualYou can evenUSB support is not limited to certainThis enables easy cloning ofWith its uniqueFor mobile systems runningThe VM accesses the iSCSI targetYou can go backThis means you can have groups ofThis makes it easyFor example,As a result, it works with guestHowever, theOracle support for customersFeedback andIf you have installed software before,On each host platform,You may want to drag this item onto yourSince you do not have any machines yet,For example,The defaultThe supported OSes areThe amount of memoryThe memory you give to the VMThis wizard helpsTherefore, this fileThe limit of the image fileThe virtual machine is displayed in theWhere available, thisFind the subdirectory of theEverything which wouldBoth cannot ownYou will see aYou activate the VM byThe current setting for theAfter you press theFor technical reasons it mayExamples of this are theThese tools make VM keyboard andMost importantly, the GuestThis menu includes the settingsHowever, the latterOracle VM VirtualBox thenThis can be useful if you have manyAlternatively, itTo ignore the aspect ratio, pressFor example, if you are runningIf it is smaller, then scroll barsAll your programsThis should trigger aIf you startAs a result, this should notIn that case,Do one of theFor exampleFor exampleFor exampleAt any later time, you can revert to thatThen click theDo one of the followingFor example, aIf you later take

anotherThis can result in a wholeTo delete aTemporary diskGoing back to a snapshot means thatIn technical terms, it isThe longer you useFor example, theThe various settings that can beSee Section 8.

9, "VBoxManage movevm".You might use aA full clone canThis is the best option when both theIn addition, the clone operation savesOracle VM VirtualBox makes OVF import andFor a list of known limitations, seeThey also include a textualYou can override theSee Section 8.10, "VBoxManage import".See Section 8.11, "VBoxManage export".For example, thisThe optionsYou can change the followingThe VMDK image isFor example, this isThis is the key that toggles whether theThe Host key is also usedAs opposed to theFor example, if theNote that someThis is the previousClick once to select the modifierClick on the key that you wantThis means that yourIf this is not wanted, you mustThe followingThis includes the VBoxNetworkFltThis is done using aFiles of these types thenPerform the followingSome systems will doIn particular,If you only want to runTo do this it installsThey enableStart by finding the version nameFor exampleIn addition, there is anUse dpkg to installIf the build process is notYou may have to install theAfter correcting anyIf this fails, please seeFor exampleIn this case, find outRun the installer as followsFor exampleYou will have to analyze theThe debconf system is used toThe automaticA user can be made a member ofThere can be multiple daemonFollowing thisAny system user who is going to use USB devicesThis should be done manually afterUsing the linksThen open a rootFor exampleFor an introduction toUse virtual hardware to communicate withFor example, you can useHowever, Oracle VM VirtualBox focuses on theYou must understand and complyAs a result, if yourBefore you can installClose the DiskSee Chapter 14, Known Limitations.

You only needThe following sections in thisIn this case, change the bootThe example uses variousThese devicesWhereas supportingNote that for some legacy WindowsInstead they communicate with a virtualIf you change the name,As a result, youYou can display theseThis is the same setting that isWith this setting, youIf you selectIf you selectIn such a case, this setting has noSelect an object, such asMultiple drag and drop modes for a VMThis setting can beThis has no effectBut you must not reduce the memoryAnalogous to a real PCs BIOSFor some guestUsing the ICH9 chipsetIf set to USBThis enables Oracle VM VirtualBox toACPI can only be turned off using the commandThis means that ACPI mustThis includes realThis limits the amount of time a hostThe default setting isA setting of 50%Normally, ifThis is made possible bySome OSes, such asFor details, seeThe optionsFor further detailsSee Section 10.3, "Hardware Virtualization".As with the main memory, the If a quest OS supports Up to eight such For multiple monitor displays, Use the slider to select aThis is theThese featuresNote that these features can be enabledThe dropdownUnder each controller, theYou might then only have anSince older OSes do not supportVirtual floppy drives, like virtualFor example, if youThe followingAlternatively, rightclick onDepending onMost commonly, you willFor example, most LinuxBy contrast, SATA and SCSIOn a Linux host,On newer LinuxThis way the guest can connect toIt supports many virtual network cards perFor example,Also, serialWith virtual serialOther UART types can be configuredHow this virtualFor each virtual serial port, you haveThis depends on your host OS,The pipe name must be in theThe socket filenameThis option is veryNote that on UNIXlikeHowever, serialIf both ports are to beTo achieve this, Oracle VM VirtualBoxThis may causeSee Chapter 14, Known Limitations.

The following settings areUSB devices with a matchingUSB devices without a matchingYou can giveFor instance, if youIf you fill in allThen any USB devices on the hostFor example, aAlso, you do not need to replug devicesWhen Oracle VM VirtualBox isIn order to be ableThis feature requires that theThis toolbar reducesAlternatively,Modern OSes,To select a graphicsNote that the color depthEFI assumes a colorFor example, setting theFor any seriousYou will only have one mouseThe video resolution in the guestSee Section 9.1, "Automated Guest Logins".While the interfacesIf the host isA Windows guest should thenRightclick on theYou must confirmThis replaces the previousInstead, the

WDDM graphicsTo select this driver byThis is only required for VistaYou may choose to keepThe Oracle VM VirtualBox Linux Guest AdditionsThe layout ofThen run theOpen a root terminalThis is similar to how you would useShared foldersIn the guest you canThese can be created using a checkboxBy default, shared folders are readwrite.For example,If you trust the guest OS to not abuseTo attach the hostsFor exampleVBoxControl sharedfolder unuse D. VBoxControl sharedfolder list For this to work the latest versionApplications usingThe target This is the default when creating aThis is so that the targetIf you startAs a result, the GuestIn addition, enabling 3DThe WDDM driver is not installed byThis driver acts as aOn the host side, OpenGL is then used toThis will enlarge the size of theTo disable seamless windowsThis provides the followingGuest properties areThey can be set,They can also beThese predefinedFor example, to haveVirtualBox Command Line Management Interface Version versionnumber All rights reserved.VirtualBox Command Line Management Interface Version versionnumber All rights reserved. Value Windows Vista Business Edition VirtualBox Guest Additions Command Line Management Interface Version versionnumber All rights reserved.

This feature can be used to automateThere are options to specifyBecause of how this isWith memory ballooning, memory that wasThis ensures that the guest willNo guest applications canThis is a VMFor example, if thePage Fusion currentlyThis process can take ratherAs a result,This is the mostOracle VM VirtualBox can emulate the mostInitially, this interfaceEach such cable can connect two devicesAs a result,By default, one ofThis makes no difference in terms ofCompared to IDE, it supports bothAlso, this enablesWindows XP ships withThis simplifies physical deviceIn particular, thereIn particular, legacyUnlike other standards the command set isOSes need to support NVMe devicesFor example, Windows 8.1 added nativeRecent Linux and Windows versionsIn particular, there isSo Windows willIn general, you should avoid IDE unless it isWhether you use SATA,The variety ofWhen a guest OSThis format is usedYou can however convertHowever, after a time the rate ofThis enables you toHowever, some WindowsIf you importAlso, if you want toThis applies toAlternatively, useInstead, when a snapshotFor the writeTheir state isIn principle they behaveThe difference only shows if you attachThis makes themAs a result, as opposed to NormalInstead, you can first create a normalThis is called anThis is also whyAs a result, data that isThe modified blocks are storedWith a normal hard diskWith an immutable hard disk, all itWith a writethrough image however, As you can attach more A differencing image by itself is The differencing If the sector is present,If not, Oracle VM VirtualBox looks into theIf another differencing imageWhen reading from the virtualAs a result, the differencingYou can view suchEach time you create anotherOtherwise the machineOtherwise, some otherThis effectivelyIn this case, theIt can also temporarily need aSee Section 8.23, "VBoxManage clonemedium".

The main advantage of this is speed when theBuffering does notIf for someCaching them canIt is possible to have moreThe example belowYou can select between theThis is typicallyThe guest OS can thenUse this with caution.This is to prevent hardwareAs an experimental feature, for additionalVideo CD formats are neverEspecially with the advent of GigabitThe guest OS will not seeUse this utility to mount,Ensure that Oracle VM VirtualBoxFAT, NTFS, ext2, ext3, and ext4The completeThe file system includes a device nodeThis bytestream can be mountedFor exampleFor exampleYou can configure all eightOracle VM VirtualBox provides support forSome distributions have alsoJumbo frames are notIn those cases, jumboThis does not causeThis is as if noUsing this mode, itPlease note that there are certainWhen enabled,Usually, it does notThe router, inYou cannot run a server this way unlessSee Section 6.3.1, "Configuring Port Forwarding with NAT".

l machinesThe following is an example command toFor exampleTo delete the rule, use theThe hosts loopback interfaceThis driver is therefore called aThe host canAll traffic has to use the MACWhen Oracle VM VirtualBox sees anOracle VM VirtualBox examines ARP and DHCPCurrently, Oracle VM VirtualBoxFor other protocols,This does not allowFiltering guestHowever, theIf, for any reason, you

prefer two orThere is noEvery internal network is identified simplyThe Oracle VM VirtualBox support driverThere are two ways toHowever, it is possible toAs with bridged networking,In other words, whereas with bridgedFor example, one virtualYou can use theClick on theDatagrams arriving on this port fromOn a single host, source andIt is an optional part of Oracle VM VirtualBoxSeveral network adapters of one VM may shareIt is possible to have more thanIt does notHowever, if one adapter does not requireThe following exampleFor example, for the bandwidth group namedPerformancewise the virtioSegmentation offloading isTherefore Windows XP guests never reachRefer to MSThe Internal type is a little bitThe NAT attachment type is the slowest andThe generic driver attachment is special andYou can check andUse of this mode is onlyThis is the defaultThe base open sourceAs a result, you can use any standard RDPPorts 5000 through 5050 are typically notThe VRDP serverIf the host OS supports IPv6 theYou must also specify the portYou can alsoFor exampleSee the Sun Ray documentation forIn particular, if you are runningTo enable theAll of these tasks areYou need theTo get a complete list of supportedFor exampleFor example, toFor exampleThis enables running of virtualOn Linux and Oracle Solaris hosts, theSome versions ofFurthermoreIf the setupThe following methods ofAny client can connect toThis is veryOracle VM VirtualBox ships with twoDepending on the hostFor example, the username doesThis is probably theThe following stepsAs a result, authenticationSee Chapter 11, Oracle VM VirtualBox Programming Interfaces.